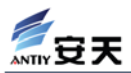

## **文件级恶意代码扫描引擎中的加壳识别技术**

## 安天实验室 Swordlea

## 2003 年 12 月 25 日

在文件级恶意代码扫描引擎的设计与实现过程中,加壳后样本的特征选取和识别是较 为棘手的问题。恶意代码的制作者为了使其作品传播更广,往往使用软件加壳的方式。样 本被加壳以后,其原有特征码被变形或彻底隐藏,在一定程度中增加了样本分析与识别的 难度。

目前反病毒公司在对加壳后样本的处理上一般采用以下几种方式:

- 1. 不加处理,捕获流行样本,直接在加壳后的样本上选取特征码,例如:Panda、NAV。 该方法比较简单,只要样本分析人员不将特征码选取在壳程序自身即可,能够在发 现流行样本的第一时间作出快速响应,可以作为大规模疫情的应急处理方案。其缺 点是大大增加了样本特征库的记录数量,尤其是在流行样本为多个加壳工具加壳或 某个加壳工具多次加壳的情况下。
- 2. 查毒程序预置流行加壳工具的对应脱壳模块,例如 AVP。在 12 月 24 日升级后, 通过相关工具的分析,可以发现其 unpack.avc 模块中,集成了包括 TeLock、UPX 、 ASPack 在内的 1210 个脱壳模块。该方式要求反病毒公司对流行软件加壳工具及时 了解、深入分析,或者与相关软件的作者有较为密切的联系。
- 3. 在虚拟机环境下,利用被加壳样本程序自身的脱壳代码进行脱壳,速度较慢。例如: 瑞星 2003 提出的"智能解包还原技术"(对 UPX、ASPack 等支持很好,但对 telock、 asprotect 等效果有限)。
- 4. 在真实环境下,利用被加壳样本程序自身的脱壳代码进行脱壳。速度非常快,但需 要对加壳样本的脱壳代码进行精确校验,否则可能被样本程序伪装欺骗。可是,精 确校验又会丧失对变形加壳代码的识别能力。

下面以 UPX1.24 for win 加壳为例, 说明各处理方式的实现思路。

首先, 使用 VC 6.0 的 AppWizard 生成 Dialog Based 应用程序 test, 编译 Release 版后, 得到 20,480 字节的 test.exe。其 MZ/PE 头信息如下:

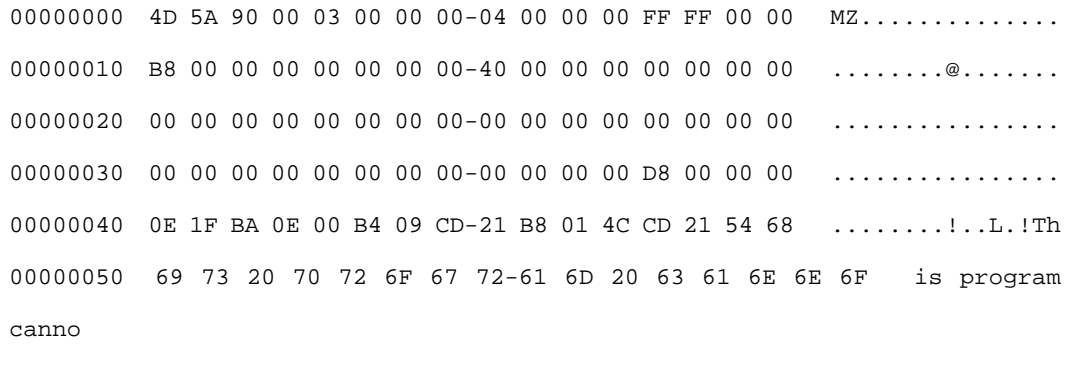

00000060 74 20 62 65 20 72 75 6E-20 69 6E 20 44 4F 53 20 t be run in

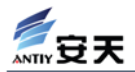

DOS

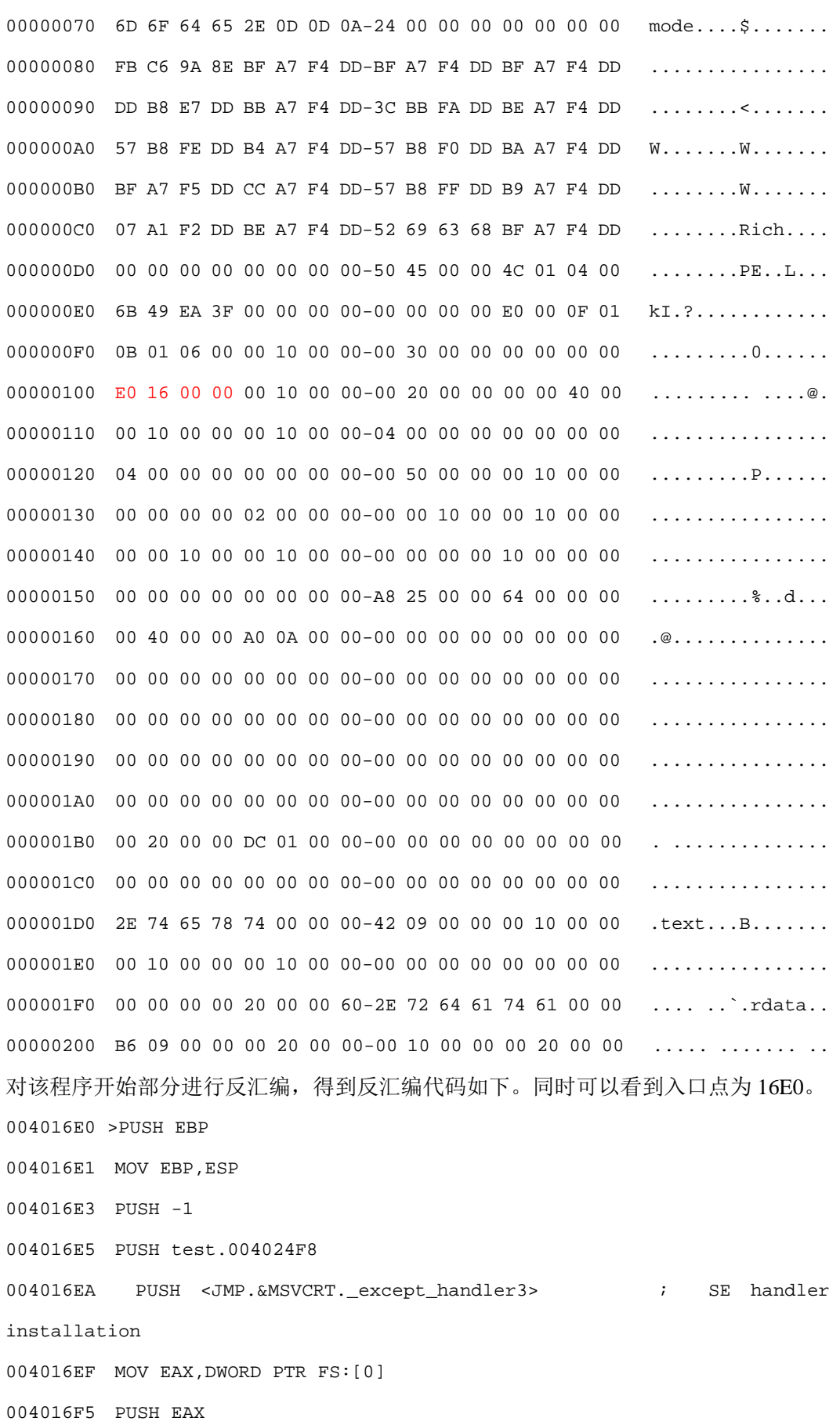

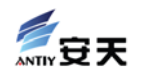

004016F6 MOV DWORD PTR FS:[0],ESP 004016FD SUB ESP,68 00401700 PUSH EBX 00401701 PUSH ESI 00401702 PUSH EDI 00401703 MOV DWORD PTR SS:[EBP-18],ESP 00401706 XOR EBX,EBX 00401708 MOV DWORD PTR SS:[EBP-4],EBX 0040170B PUSH 2 0040170D CALL DWORD PTR DS:[<&MSVCRT.\_\_set\_app\_ty>; MSVCRT.\_\_set\_app\_type 00401713 POP ECX …… 使用 UPX1.24 对其加壳, 加壳后, 前 512 字节内容如下: 00000000 4D 5A 90 00 03 00 00 00-04 00 00 00 FF FF 00 00 MZ.............. 00000010 B8 00 00 00 00 00 00 00-40 00 00 00 00 00 00 00 .........@....... 00000020 00 00 00 00 00 00 00 00-00 00 00 00 00 00 00 00 ................  $0.0000030$  00 00 00 00 00 00 00 00 00 00 00 00 D8 00 00 00  $\dots\dots\dots\dots\dots$ 00000040 0E 1F BA 0E 00 B4 09 CD-21 B8 01 4C CD 21 54 68 ........!..L.!Th 00000050 69 73 20 70 72 6F 67 72-61 6D 20 63 61 6E 6E 6F is program canno 00000060 74 20 62 65 20 72 75 6E-20 69 6E 20 44 4F 53 20 t be run in DOS 00000070 6D 6F 64 65 2E 0D 0D 0A-24 00 00 00 00 00 00 00 mode....\$....... 00000080 FB C6 9A 8E BF A7 F4 DD-BF A7 F4 DD BF A7 F4 DD ............... 00000090 DD B8 E7 DD BB A7 F4 DD-3C BB FA DD BE A7 F4 DD  $\dots\dots\dots\dots$ 000000A0 57 B8 FE DD B4 A7 F4 DD-57 B8 F0 DD BA A7 F4 DD W.......W....... 000000B0 BF A7 F5 DD CC A7 F4 DD-57 B8 FF DD B9 A7 F4 DD ........W....... 000000C0 07 A1 F2 DD BE A7 F4 DD-52 69 63 68 BF A7 F4 DD ........Rich.... 000000D0 00 00 00 00 00 00 00 00-50 45 00 00 4C 01 03 00 ........PE..L... 000000E0 6B 49 EA 3F 00 00 00 00-00 00 00 00 E0 00 0F 01 kI.?............ 000000F0 0B 01 06 00 00 10 00 00-00 10 00 00 00 50 00 00 .............P.. 00000100 B0 69 00 00 00 60 00 00-00 70 00 00 00 00 00 40 00  $\ldots$ ... $p \ldots p$ 00000110 00 10 00 00 00 02 00 00-04 00 00 00 00 00 00 00 ................ 00000120 04 00 00 00 00 00 00 00-00 80 00 00 00 10 00 00 ................ 00000130 00 00 00 00 02 00 00 00-00 00 10 00 00 10 00 00 ................

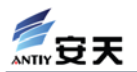

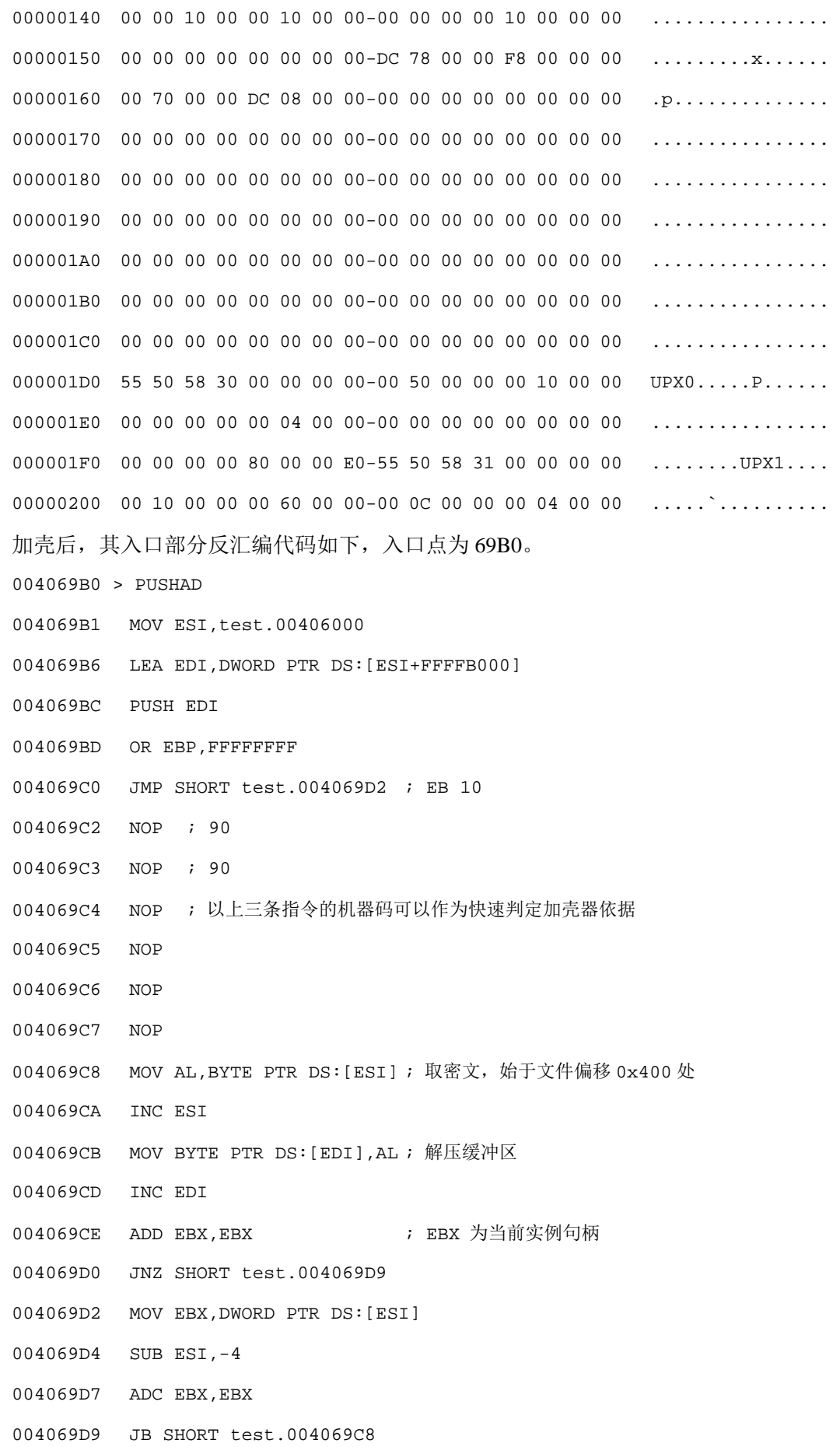

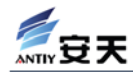

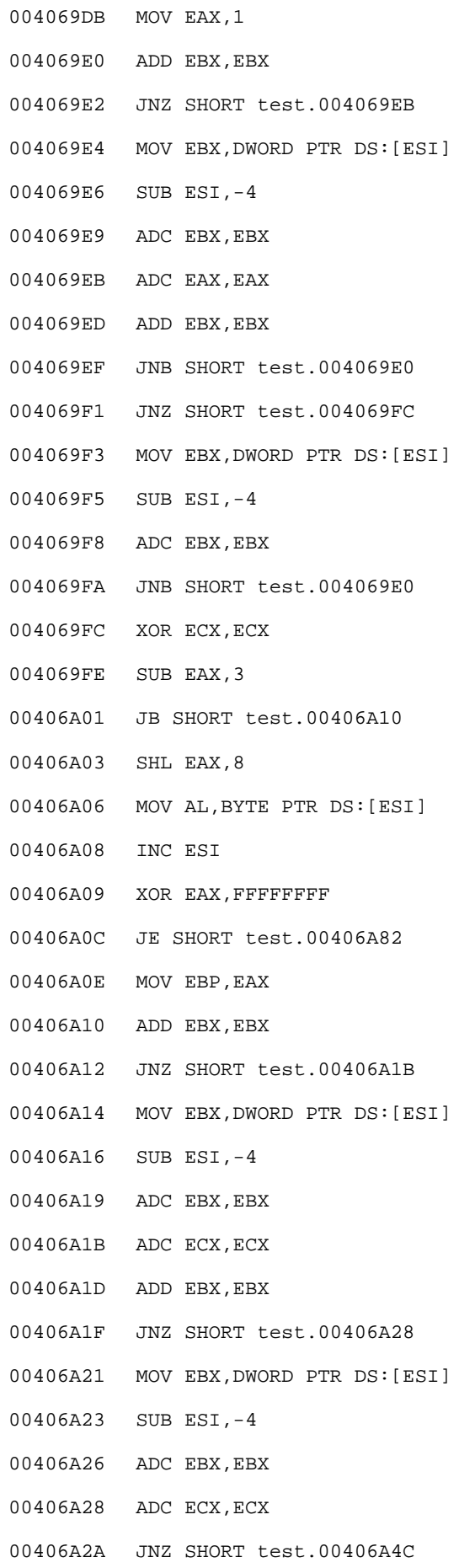

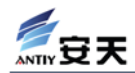

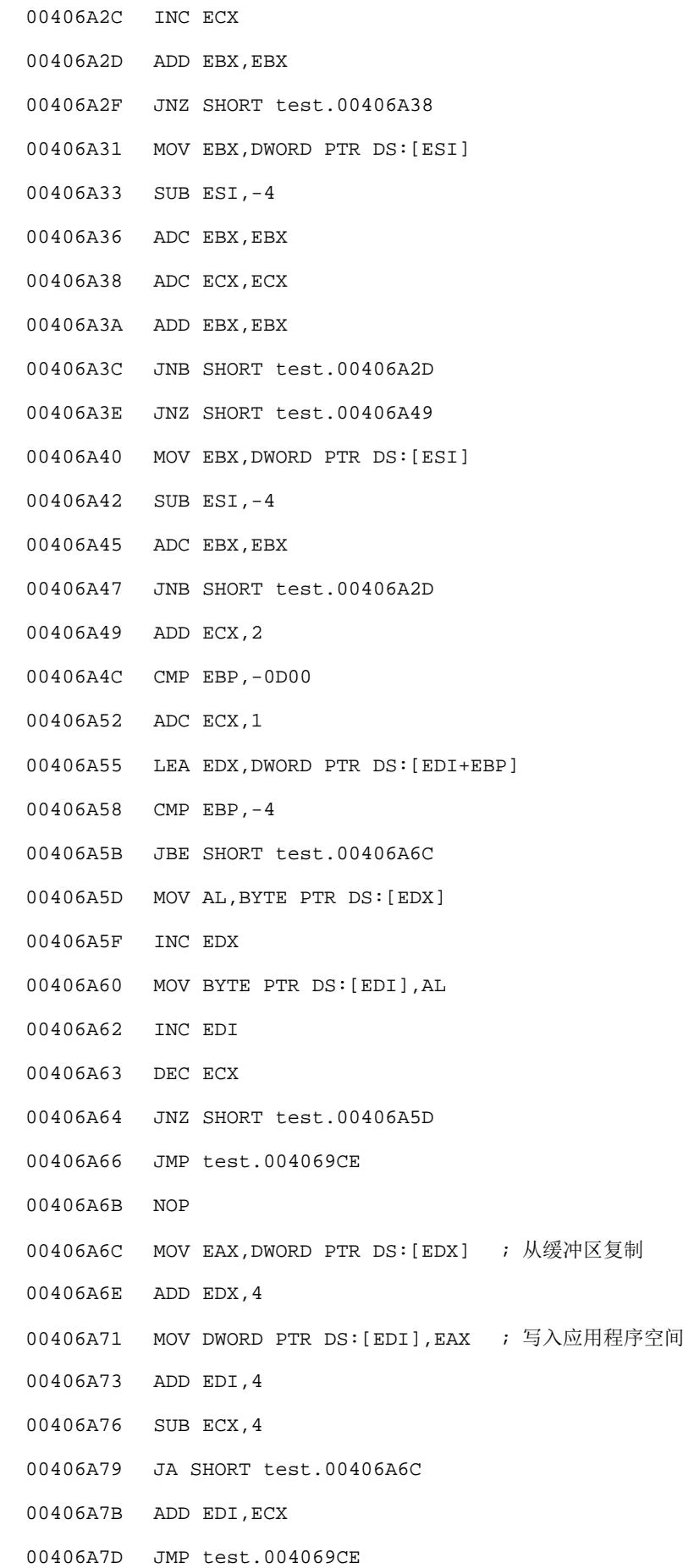

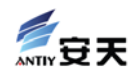

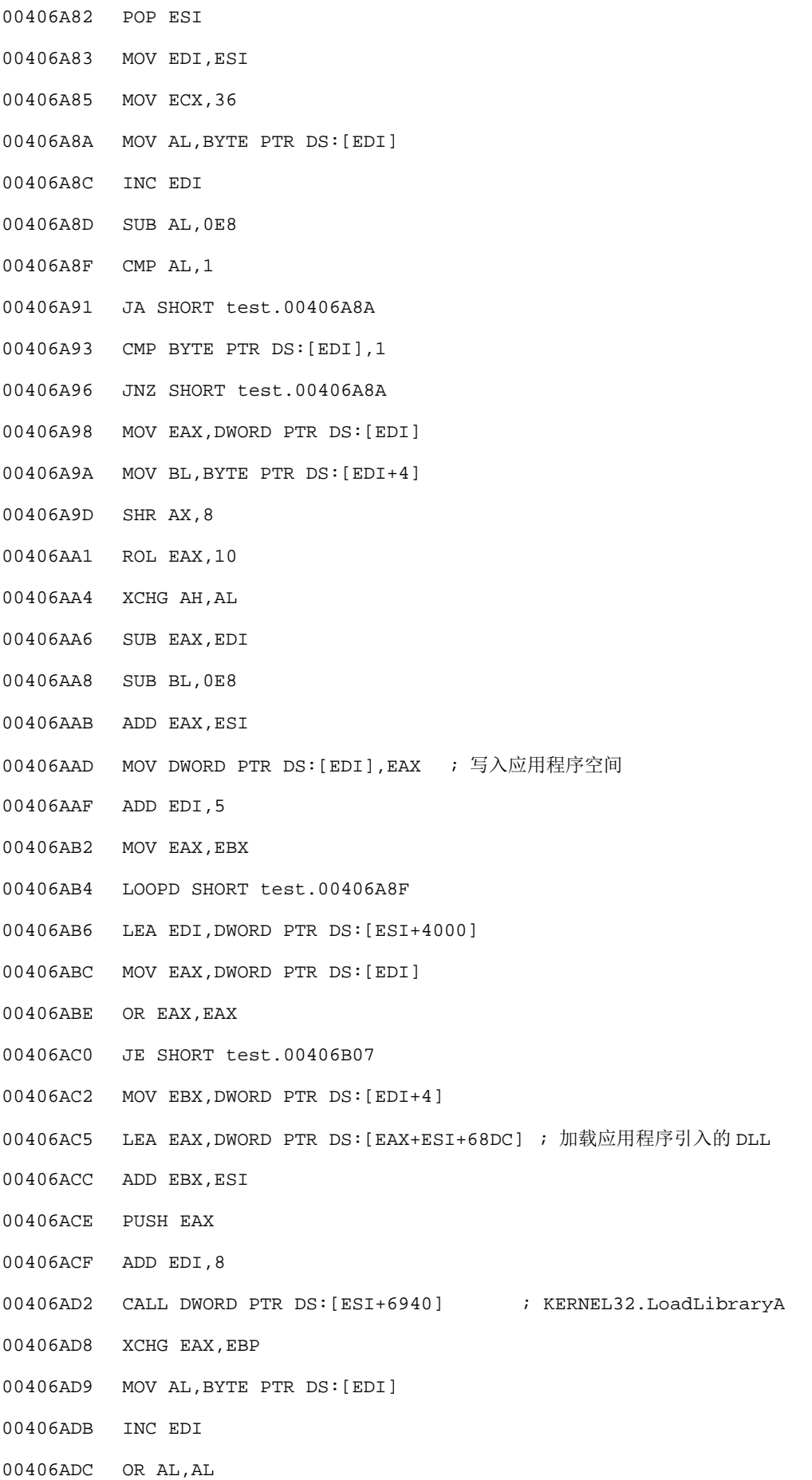

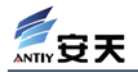

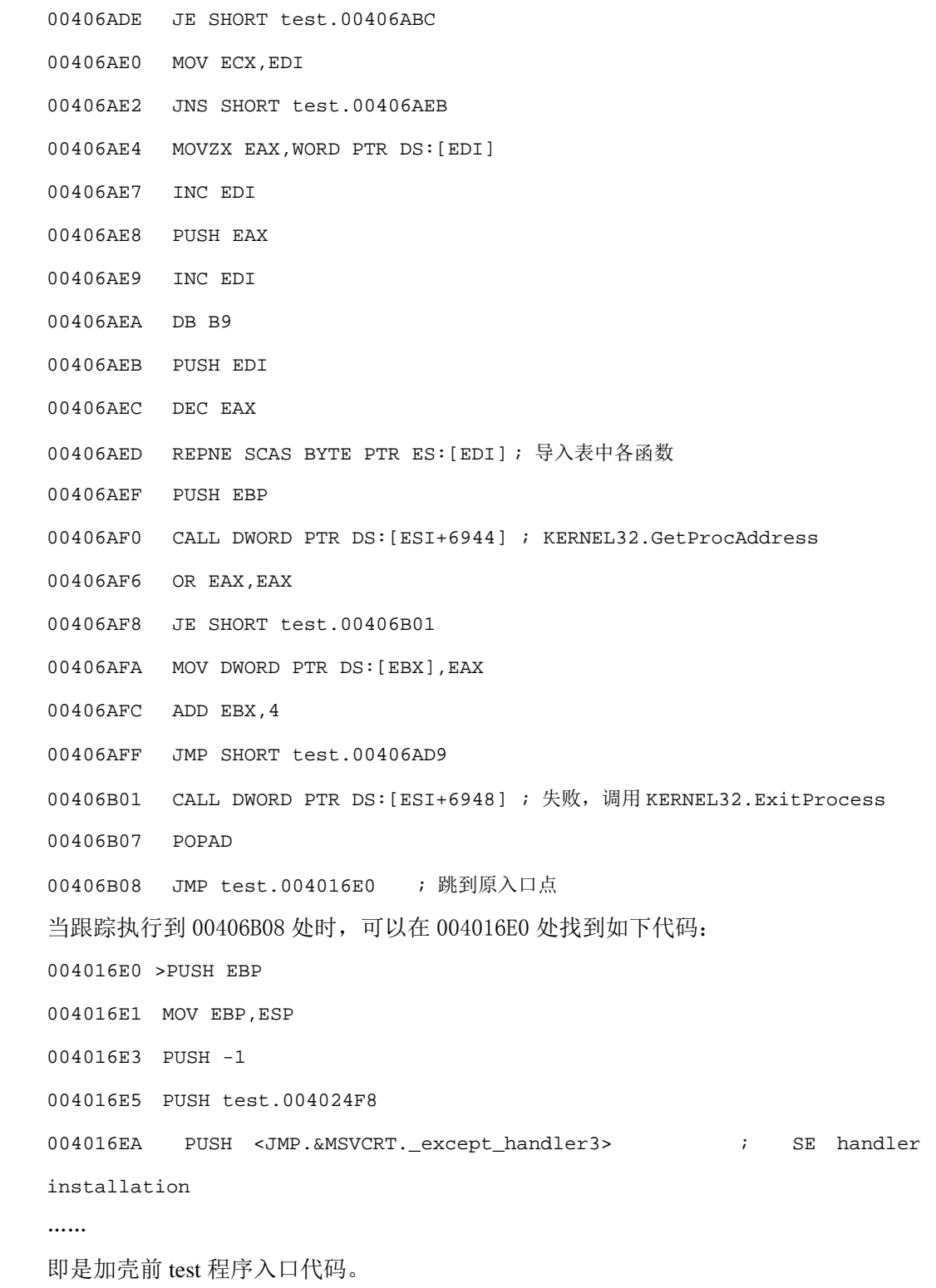

在对加壳器的识别上不应该寄希望于判断节名。目前有许多加壳器的修补工具可以修 改节名及其它大部分特征。比较快速的方法是匹配代码段附近的若干字节,例如 UPX1.24 加壳后固定在代码段偏移 0x10 处有 DWORD 值 0x909010EB, 就可以作为该版 UPX 的识 别依据,而比较谨慎的方法是匹配脱壳代码的 MD5 或 CRC32 校验值。

参照前面说过的几种处理方式,对于该版本 UPX 加壳的可执行文件可以分别作如下处 理:

若采用第一种方式,即直接在加壳后的样本上选取特征码,可以把特征码取在 0x400 处以后的若干字节;若采用第二种方式,即预置脱壳模块,则可以根据上面的反汇编代码 很容易地写出针对该版本 UPX 的脱壳模块(由于只需要实现加壳代码的还原, 00406AC2 以下的部分可以不必关心);若采用第三种方式,即在虚拟机环境下利用被加壳样本程序自 身的脱壳代码进行脱壳,应该首先快速地判断加壳工具(比如使用脱壳代码中的某些固定 指令),然后执行该种脱壳代码所需的脱壳步数或有限的步数,再对脱壳缓冲区进行特征码 匹配;若采用第四种方式,即在真实环境下利用被加壳样本程序自身的脱壳代码进行脱 壳,应该首先准确地判断加壳工具(比如使用脱壳代码的 MD5 或 CRC32 校验值), 然后 执行该种脱壳代码所需的脱壳步数,再对脱壳缓冲区进行特征码匹配。

考虑到多次加壳的情况,扫描引擎的处理流程应如下设计:

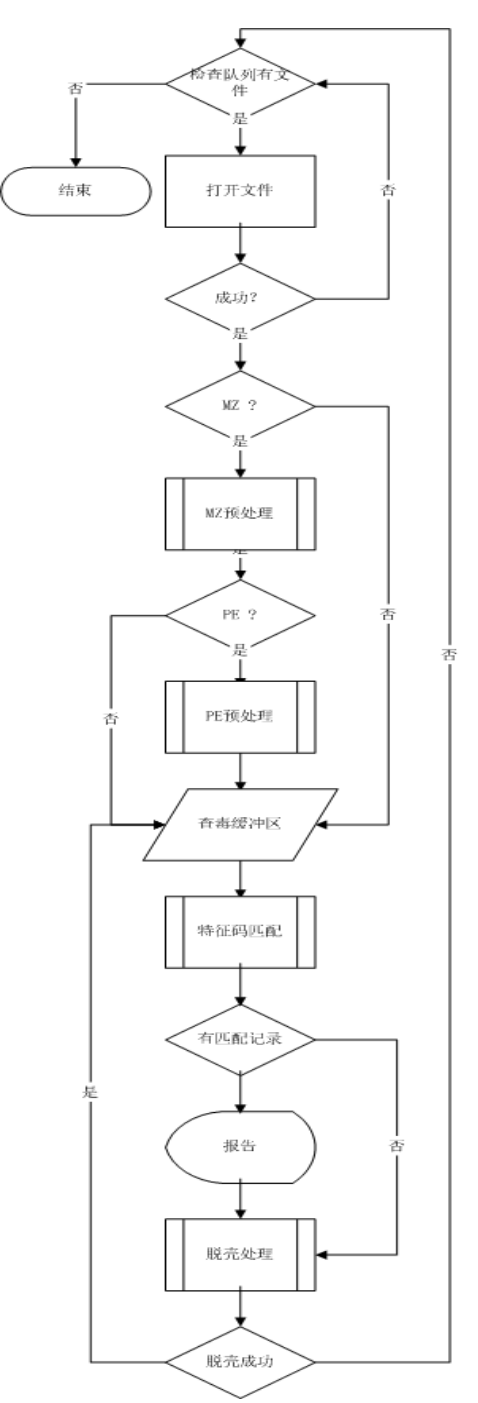